# Правила набора, форматирования текста и верстки

Методическое пособие для студентов направления: **42.03.03 Издательское дело**

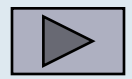

## Рассматриваемые вопросы:

- параметры абзаца основного текста;
- особенности оформления заголовков;
- правила верстки таблиц;
- правила набора математических формул;
- правила верстки;
- ошибки набора и верстки.

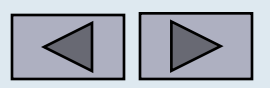

# Глоссарий

- **• Полоса набора**  область страницы, в которой располагается текст, таблицы, иллюстрации.
- **• Поле** расстояние от границ страницы (от границ обрезного формата страницы) до границ полосы набора.
- **• Кегль (кегель)** (от нем. Kegel) размер литеры наборного шрифта, т.е. высота буквы или знака в строке с просветом над и под ними (заплечики), необходимым для того, чтобы их штрихи в смежных строках не сливались друг с другом. Кегль обозначается в пунктах.
- **• Интерлиньяж** междустрочный пробел, расстояние между наборными строками.
- **• Колонтитул**  краткое название раздела, главы, часто является справочным.
- **• Колонцифра** порядковый цифровой номер страницы издания.

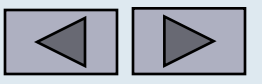

## Параметры абзаца основного текста

(выключка, интерлиньяж, абзацный отступ, втяжки, отбивки) в первую очередь завися OT:

- $\bullet$ типа и тематики издания;
- формата полосы набора;
- шрифта.

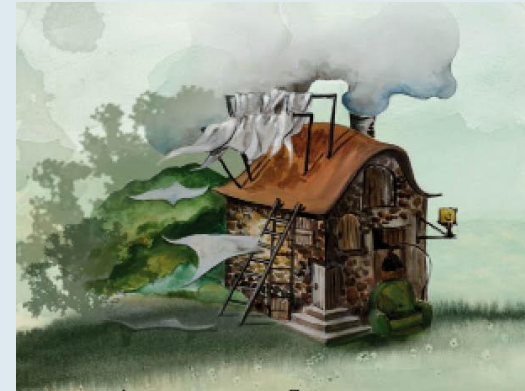

Дурилка долго смотрел на Питера, словно увидел чтото странное и любопытное, а потом сдул с носа ленточку и почесав в затылке.

- Ax! - серьезно и почему-то печально выпалил он и снова замолчал, причем надолго.

- Что «Ах»? - хором спросили близнецы, совсем ничего не понимая

### 412 СТРО - СТРО

CTPOSOCKÓN (or rpev. stróbos- кружение, беспорядоч. динжение и skopéo-смотрю), прибор для прерывнетого непосредств. наблюдения одного и того же озложения периодчески движудвижения (напр., колебат, или вращат.), периодически освещается или турывается для наблюдения. с частотой, равной числу повторяющихся движевращающихся частей машин, в частности роторов RECROSSAE ASMENA, DEDIRAZIENCKI SEKUTEKONISTICK. объём, водомом, корабля (судна по вертикали; ординат и ватерлиний, равна (с учетом масштабов) водомум, корабля (судна); ордината центра темести этой площали разна (с учетом масштабев) кооффициенту вертик, полноты корабля (судна); площадь огранич. С. по в. и осью абстиосы, равна

с учетом масштабов) воденим, корабля. **СТРОЕВАЯ ПО ШПАНГОУТАМ, крипка** определяющих мансимость площади погрузе, части шпангоутов от длины корабля (судна). Характеризует распределение объем. водомки. корабля (ceasu) no an

СТРОЕВОЙ СМОТР, проверка корабля (части) с целью-определить степень одного, спроекой выучки л/с и строевого слаживания подразд. В Рос. ВС С. с. проидятся прямыми нач-ками и лицини. назнач. для руководства инспектированием, проверний корабля (части, соед.). Строеным и Кораб. и указаннями нач ка, проводящего сме СТРОЙТЕЛЬНАЯ МЕХАНИКА КОРАБЛЯ, и колькору 4-конц. в образом книг в - пению наука о прочности и ждеткости корпуса корабля - 4- снижного кильници; е- снижного фронта, м- углуна

(как мик. сооружения) и его отд. конструкций. Разрабатываемая в С. м. к. теория базируется на материалов, использует методы теории упругости. пластичности, полнучести, вибрация и т. д. С. м. к. включает общие разделы расчёта прочности, устойчивости, колебаний и динамич, перемещений стержней и стержиевых систем, пластик, оболочек, и объёмных памиых конструиций, изготовал, из - другу на установал, дистанции). изотропных и аназотропных конструкса, матеоси, положения по рацион, конструированное углом равнения. корпуса корабли; определяют методы проверки общей прочности корпуса, расчёта местной прочности корпуса и его отд. конструкций (надстроек, инценых перекрытей, борта, фундаментов, матч и т. д.): рассматриваю вопросы прочности и надёжности корпуса при постановке в док, спуске корабля на воду определяют усталостную прочности, вибрацию и т. д.

СТРОЙТЕЛЬСТВО ВОЁННО-МОРСКОГО собой строй фронта. Корабли последующей линии ФЛОТА, система меросрыятий по созданосо, подготовке и укпрелению ВМФ для ведения вооруж.

борьбы и решения др. задач на океан. и мор. ТВД самостоятельно и в тесном взаимодействии с до. видами ВС, а также защиты гос, нипересов РФ в Мировом ок, в матриое кремя: состав, часть стр-на ВС. щетося объекта, к-рый поэтому представляется Оси, мероприятиями в системе С. ВМФ являются; HEDOZHORNOL 20050 224 DOUVATORE KEKVENTOCH - COSTANDE H DOUBERE DOUGLE H HETBOT, CHT. MOD. непрерыв, движения объекта наблюдением - авиадии. БРАВ имов, пековы соед и частей спец. прерывнстых изображений отд. фаз движения. пойск, соед, частей и учреждений тыла. В объёме упр-и и обеспечения, системы базирования флота; оборудование мор. театров: совершенствование организац, структуры ВМФ; подготовка высоконий (числу колебаний или числу оборотов быстро - квалифициров. кадров, резервов и мобилизац. - в полёте наинтервалах, дастанциях и превышенизапасов; поддержание ВМФ в постоянной богвой зультатов научи, исследований, Важное значение СТРОЕВАЯ ПО ВАТЕРИЛИНИЯМ, кривая, в С. ВМФ имеют оптимизация направлений разопределяющие зависимости площади ватерлинии - вития и обалиноврование родов онл ВМФ с учетом от осадка корабля (судна) при посадке его примо - тробований, вычукнопих из характера возможных и на ровный киль. Характеризует распределение - войн, соотношения сил на театрах, а также возможностей экономики страны и достижений науки и имеет свойства: площадь, огранич. С. по в., осью техники. В РФ С. ВМФ осуществляется в пределах, обеспечивающих надёж, оборону страны,

СТРОЙ КОРАБЛЕЙ, реглампиров. взаимное пасположение кораблий при их совмест, плаваном позвышению центра величины косабля (судна) или выположения боевой залачи в составе группы, надоси, плоскистью; коэффициент полноты равен - соед. Различают С. к.: простой - в одну линию

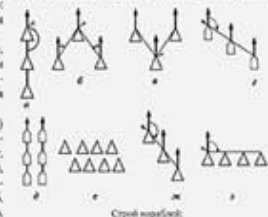

a- фронти.

общей теории строит, механики и сопротивления - (колонну) и сложный -- в две и более линии (колонны), а также строй трапеции, квадрата и ромба. С. к. может быть разомолутый (расстояния межды кораблики больше установл.). Осн. виды С. к.: Кильватер, ликих строк совпадает с ликией корпуса, а утол строя ранен 180° (корабликстедуют простых и составных балок, перекрытий, плоских за роловным кораблём колонны в кильватер друг

Клин, корабли расположены по сторонам угла, риалов. В спец. разледах С. м. к. устанавливают в верхнике к-рого наводится ураквитель. Задается

> Обрат. клюна, С. клона, у к-рого углы раннения болге 90'. Уравнитель в вершине угла. Пеленг, корабли расположены так, что линия троя совпадает с задан, пеленгом строк Слож. кильватер, корабли следуют в неск.

кильваеер, колония Слож, фрокт, корабли следуют в неск, парал-AUTHORS, JOSEPH, MEMORIAL BILE-DAIN HOUSETARDOUT

или могут быть смещены относительно их.

Уступ, частичный случай С. пеленга, в к-ром угол равнения равен 45° (135°). Уравнителем инлиется головной корабль

Фронт, линик строя перпендикулярна лини курса строя, т. е. угол строя равен 90°.

СТРОЙ ПРИ ТРАЛЁНИИ, регламенторов EXEKVANIA: DACTO/NORMAN TOA/SUDDICED POR TOA/NORMA Зависит от поставл. задачи и условий обстановки. Применяются строи кильватера, фронта, клика, Принцип действия С. состоит в том, что та часть этих мероприятий предусматривается; стр-во спёрнутого уступа. Все С. прит. характеризуются тла, к-рую необходимо рассмотреть по время её кераблей и ЛА; создание мор, оружия, средств - шириной, глубиной, углом равненом и дистанцией между кораблимы

СТРОЙ САМОЛЁТОВ (верходов), установленное взаим, расположение самолётов (вертолётов) ях (принижениях). Применяются при групповых гирокомплов. В качестве С. применяют, импр., готовности. С. ВМФ осуществляется на базе ре- полётая днём и ночью, на авиац. паралах и в др. случаях: могут быть сомонутыми и разомногу тыми. Строй наз. сомкнутым, если дистациин и нитервальние превышают два размаха крыла и две длины самолёта, а для вертолётов-два диаметра несущего внига, и разомовутым, когда дистанции и интервалы выше указанных, но обеспечиванием надёж, эрит, связь, Оси, виды С. с.:

Змейка, самолеёты (вертолёты) ведомых располагаются сзали ведущего уступами вправо и **BRID BERGUT DIGITAL** 

Клин, самолёты (вертолёты) ведомых располагаются схади ведущего уступами вправо и влево. Если в отряде (звене) два ЛА расположены страна от ведущего, то наз. правый клин, и наоборот.

Колонна, самолёты (вертолёты) ведомых следуеют один за дачтим по направлению полёта. Пеленг, самооёты (вертоэёты) ведомых располагаются относитально ведущего уступом вправо (правый пелент) или клево (зевый пелент).

Ромб, самолёты (вертолёты) ведомых находятся сная ведущего уступом верино (приний пеленг) или кзево (лекий пелент).

Фронт, самолёты (вертолёты) ведомых ралолагаются в одну линноо перпендиксулярно или под небольшом углом (не более 15") к направленно

CTPOR (ros. strop, букв. - петля), простейшее приспособление в виде каната или цепи с захват. крюками (скобами) предназначено для подъёма грузов и др. надобностей. С. может быть оборудован устройствами для автоматич, захвата скоб. рымов, серы, закрепл. на грузах (автостропы). Различанот С.: кибельнувый.

Каболочный, предназначен для погрузканиреа или для закладывания за кабельток; изготавляются из шкимуштара или каболок растит. троса.

Минный, состоит из 3-4 отрезков стального троса, одинконец к-рых заделини стальное колман. а в до, вделаны небольшае проч. гаск: предназнач. для погрузки мин с помощью стрех скранов).

Парусниовый, широк, парусновая полоса с захватились крумами на ее концах. Применяется для погрузки и выгрузки круп, рогатого скота и лошадей.

Судоподъёмный, см. Судоподъемное полотичес СТРОПКА, короткий трос с гамом или очном на одном конце и с клевантом на другом. Такие С. служат для подвещивания снастей. С. наэ, также **ACREAS TORICAN CHACTS.** 

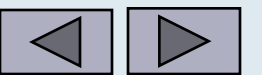

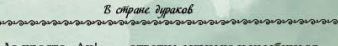

- Да просто «Ax!», - ответил дурилка и улыбнулся так многозначительно, будто сказал что-то умное. Вконец раздосадованный Питер за руку потянул Мэри прочь

– Ну и болван, - ворчал он. - Неужели не мог просто объяснить про дорогу безо всяких там подмигива-ний да дурацкой болтовни!

- Да уж, не умник конечно, - рассмеялась Мэри. Обернувшись, девочка увидела, что дурилка смотрит им вслед, а ленточки так и плещутся на ветру, то и дело хлопая его по носу. - Ладно, Питер, не расстраивайся, спросим **КОГО-НИбУДЬ ДРУГОГО.** 

Дети зашагали дальше - улица перед ними так вихляда, будто сама не знада, в какую сторону вести. Возде одного кривоносого домика с двумя печными трубами, торчавшими из боковой стены как пушки на старинном корабле, развешивала на просушку белье девчушка.<br>- Нет, ты только посмотри! — Мэри даже

остановилась. - Видел ты что-нибудь нелепее? Она же его не сушит, а коптит!

У девчушки была полная корзина свежевыстиранного белья, которое она как попало набрасывала на веревки. Налетевший порыв ветра тут же сбросил две простыни на траву, - дурашка подобрала их и снова накинула на веревку.

– У тебя что, прищепок нет? – не выдержала Мэри, уливленная такой явной глупостью.

35

# Абзац и выключка

- **• Абзац** участок текста, логически заканчивающий определенный смысл высказывания.
- Для обозначения абзаца могут использоваться 3 варианта:
	- абзацный отступ;
	- абзацы друг от друга отделяются отбивками;
	- «висячий абзацный отступ», при котором первая строка абзаца набирается без отступа, а последующие строки с отступом.
- Текст, набранный без выделения абзацев, резко снижает удобочитаемость.

Lorem ipsum dolor-sit amet, consectetuer adipiscing elit, sed diem nonummy nibh euismod tincidunt at lacreet dolore magna aliguam erat volutpat. Ut wisi enim ad minim veniam, quis nostrud exerci taion allamcorper suscipit lobortis nisl ut aliquip ex en commodo consequat. Duis te feugifacilisi per suscipit lobortis nisl ut aliquip ex en commodo consequat.

Duis te feugifacilisi per suscipit lobortis nisl ut ali quip ex en commodo consequat. Lorem ipsum dolor sit lamet, consectetuer adipiscing elit, sed diem nonummy hibh euismod tincidunt ut lacreet dolore magna aliguam erat volutpat

Ut wisis enim ad minim veniam, quis nostrud exerci tution ullamcorper suscipit lobortis nisl ut aliquip ex ea commodo consequat. Duis te feugifacilisi. Duis autem dolor in hendrerit in vulputate velit esse molestie consequat, vel illum dolore eu feugiat nulla facilisis at vero eros et accumsan et iusto odio dignissim qui blandit praesent luptatum zzril delenit au gue duis.

Lorem insum dolor sit amet, consectetuer adipiscing elit, sed diem nonummy nibh euismod tincidunt ut lacreet dolore magna aliguam erat volutpat. Ut wisi enim ad minim veniam, quis nostrud exerci taion ullaincorper suscipit lobortis nisl ut aliquip ex en commodo consequat. Duis te feugifacilisi per suscipit lobortis msi ut aliquip ex en commodo consequat.

Duis te feugifacilisi per suscipit lobortis nisl ut aliquip ex en commodo consequat. Lorem ipsum dolor sit amet, consectetuer adipiscing elit, sed diem nonummy mbh euismod tincidunt ut lacreet dolore magna aliguam erat volutpat.

Ut wisis enim ad minim veniam, quis nostrud exerci jution ullamcorper suscipit lobortis nisl ut aliquip ex ea commodo consequat. Duis te feugifacilisi. Duis autem dolor in hendrerit in vulputate velit esse molestie consequat, vel illum dolore eu feugiat nulla facilisis at vero eros et accumsan et iusto odio dignissim qui blandit praesent luptatum zzril delenit au gue duis

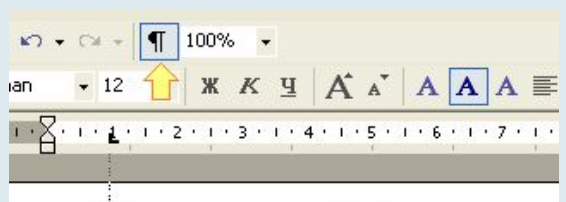

www.Kpacнaя строка в Word используется тексте документа есть несколько абзацев : одинеплошной текст и читать его будет сло

• •••••••••••• Есть два способа отделения абзацев строки и более современный - интервалы особф-широкое-распространение в интерне:

<u>…Перед</u>еизменением отступа краснойстро параметры только одного абзаца, достато месте нужного абзаца.

**Выключка** — расположение текста относительно вертикальных границ наборной полосы.

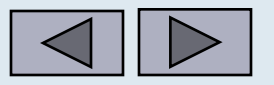

# Втяжка текста

### ВТЯЖКА,

или отступ, — пробел, образующийся слева и (или) справа от края набора основного для издания формата, когда часть строк полосы набирают на более узкий формат: со сдвигом влево (правосторонняя втяжка), вправо (левосторонняя), с обеих сторон (двусторонняя).

При выделении абзацных цитат дизайнер может использовать односторонние или двусторонние втяжки, чтобы визуально отделить вводный текст от основного:

> «...Создание втяжки очень хорошо выделяет фрагмент текста, но этот эффект по понятным причинам не имеет смысла использовать для всех абзацев; с помощью втяжек оформляются только выделения...»

При выделении абзацных цитат дизайнер может использовать односторонние или двусторонние втяжки, чтобы визуально отделить вводный текст от основного:

«...Создание втяжки очень хорошо выделяет фрагмент текста, но этот эффект по понятным причинам не имеет смысла использовать для всех абзацев; с помощью втяжек оформляются только выделения...»

При форматировании абзацев дизайнер может выбрать один из трех основных вариантов форматирования:

• обычный абзацный отступ;

• обратный абзацный отступ:

• или совсем не создавать абзацных отступов в тексте.

- При форматировании абзацев дизайнер может выбрать один из трех основных вариантов форматирования:
- обычный абзацный отступ;
- обратный абзацный отступ;
- или совсем не создавать абзацных отступов в тексте.

При форматировании абзацев дизайнер может выбрать один из трех основных вариантов форматирования:

- обычный абзацный отступ;
- обратный абзацный отступ;

• или совсем не создавать абзацных отступов в тексте.

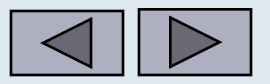

## Выключка абзаца основного текста

- Выключка по формату наиболее удобная и привычная для глаза читателя.
- Выключка влево плохо гармонирует с русским текстом, потому что предполагает набор текста без переносов.
- Выключка вправо или по центру неудобна для читателя.

Короткая концевая строка абзаца должна превышать размер абзацного отступа не менее, чем в 1,5 раза.

Основные требования к оглавлению и содержанию - возможно большая их полнота. Оглавление, в которое вошла лишь часть заголовков, не может оказать помощь читателю, если ему нужно найти и прочитать отдельный параграф или материал на интересующую его узкую тему. Вместо того чтобы сразу по оглавлению (содержанию) найти нужные страницы, читатель вынужден будет перелистывать значительную часть книги. Мелкие заголовки, так часто пропускаемые в оглавлении, - путеводитель по книге, необходимый если не всем, то очень многим. Кроме того, они помогают читателям быстро восстановить в памяти содержание прочитанного после значительной паузы в чтении. Благодаря мелким заголовкам в оглавлении читатель быстрее находит нужный подраздел. структуру и основное седержание.

Этот элемент издания не представляет больших трудностей для редактора. Поскольку оглавление (содержание) помогает первоначальному знакомству читателя с изданием, его желательно разме-

 $\rm{B}$  начале шестнадцатого века Альбрехт Дюрер привнес в немецкое искусство впитанный им во время поездок в Италию дух Возрождения. В то же время его великий современник Матиас Нитхард Готхард, более известный как Матиас Грюневальд, продолжал следовать богатой средневековой традиции и увенчал свою творческую карьеру созданием одного из самых последних и выразительных произведений готики -«Изенгеймского алтаря».

Его прекрасный в цветовом отношении полиптих, сделанный для алтаря церкви монастырского ордена св. Антония в Изенгейме, является грандиозным произведением, около 11 футов в высоту и 19,5 в ширину. Алтарь из 11 досок и внутренней скульптурной группы составлен таким образом, что его три различные сцены можно смотреть лишь поочередно. Алтарь играл важную роль во врачебной деятельности братьев ордена. Больных и калек из монастырской больницы часто приносили к нему в лечебных целях. По различным поводам им показывали «Распятие», первую, внешнюю сцену алтаря, следующее за ней «Рождество», один из радостных фрагментов которого вы видите справа, или внутреннюю скульптурную группу, изображающую святых покровителей монастыря.

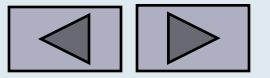

# Знак сноски

• знак сноски по правилам русского языка должен стоять перед знаком препинания, то есть непосредственно после слова, к которому относится сноска.

ректируют масштабы сви ому от свинофермы в ты енных пунктов).<sup>6</sup> Несмотр Нобелевская премия 2002

это не та зеленость, твер совершенно иное».

что многие события в н

) казаться.

В данном случае необходимо поменять местами знак препинания и знак сноски.

В декабре 1830 г. вышел альманах «Северные Цветы на 1831 год» (цензурное разрешение подписано 18 декабря), где напечатана глава из «исторического романа» Гоголя за подписью оооо\*.

1 янв. 1831 г. вышел № 1 «Литературной Газеты», где напечатана глава из малороссийской повести Гоголя «Учитель» (подписано П. Глечик\*\*) и его статья «Несколько мыслей о преподавании детям географии» (подписано Г. Янов). **CODE:** (01) odd a Felerozoe yok aw pey a mor on og ar

\* Потому, как объяснил нам В. П. Раевский, что о встречается четыре раза в имени и фамилии автора: Николай Гоголь-Яновский. П. Кулиш, I, 88. \*\* Употребленный здесь псевдоним «П. Глечик» (по объяснению В. П. Гаевского) имеет то основание, что в историческом романе, из которого напечатана глава в «Северных Цветах», одно из действующих лиц - мирго нане мнана глава в «северных цветах», одно из действующих лиц - мир-

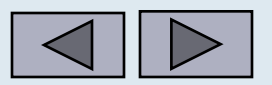

### Текст с висячими строками

Висячими строками называют первую или последнюю строку абзаца в том случае, когда остальной текст абзаца оказался на другой странице.

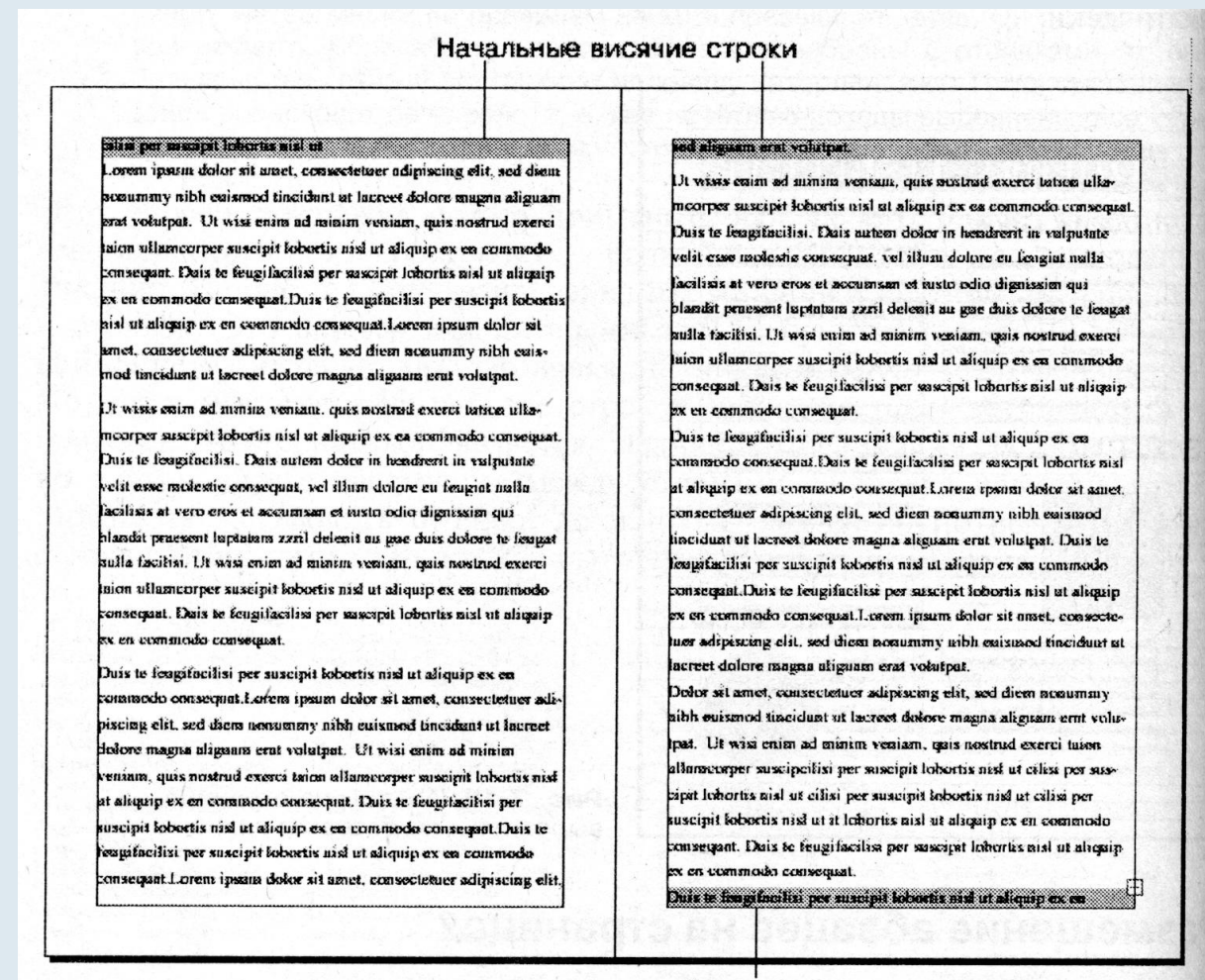

Концевая висячая строка

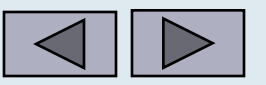

### Устранение висячих строк

Устранить висячие строки можно несколькими способами:

- за счет изменения ширины межбуквенных и межсловных пробелов, что позволяет увеличить или уменьшить объем абзаца, добавив или «сэкономив» строку;
- изменив интерлиньяж, что позволяет вытеснить или втянуть строку в полосу, колонку или страницу; этот способ считается нежелательным, поскольку разное межстрочное расстояние на соседних страницах, в свою очередь, является ошибкой;
- за счет переноса абзаца целиком на новую страницу (в случае «повисания» первой строки); следствие такого исправления – разное количество строк на соседних страницах, что может быть скорректировано отдельно;
- сократив или увеличив объем текста на странице (изменение каких-либо оборотов в тексте, введение сокращений и т. д.); этот способ не в компетенции дизайнера, такими изменениями ведает редактор, и производятся они только по согласованию с автором.

- Таким образом, Боб, - снова как ни в чем не бывало продолжил Баррис, - мы узнаем, чьих это рук дело.

- Если они не разделаются с магнитофоном, когда разделаются с диваном, - сказал Арктор.

Он лихорадочно соображал, какие трудности создаст очередная выдумка доморощенного электронного гения. Наверняка техники знают, что делать, - сотрут запись, перемотают ленту, оставят дверь незапертой и не тронут записку. Чертов Баррис! Все равно как пить дать забыл включить магнитофон в сеть. Но, разумеется, если он обнаружит штепсель выдернутым...

Тогда он сочтет это доказат-

ельством, что у нас кто-то был, пришел к выводу Арктор. Начнет стучать себя в грудь кулаком и изводить нас историями, как злодеи хитроумно отключили его электронное устройство. Надеюсь, техники догадаются включить его, и более того, наладить, чтобы он правильно работал, а потом перемотать назад, чтобы на пленке ничего не было. Иначе Баррис просто на стенку полезет.

Ведя машину, Арктор продолжил теоретический анализ ситуации. Вот одна известная истина, которую хорошо преподавали в академии. А может, про нее писали в газетах. Наиболее эффективная форма промышленного или военного саботажа - ограничиться

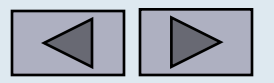

# Ошибки набора

• тире не должно находиться в начале строки (кроме случаев оформления прямой речи).

- Что ж, прекрасно, прекрасно. Если тебе не трудно. Я пошлю за ней утром, хој - Договорились, - кивнула матушка. - Я пригласила бы тебя зайти, но камин мой

- Нет-нет, не беспокойся, - торопливо заверил ее кузнец. - Меня ужин ждет. Под ⊖добавил он, искоса взглянув на Гальту, который было открыл рот, чтобы что-то с но вовремя передумал.

После того как они ушли, сопровождаемые громкими, отдающимися эхом прот мальчишек, матушка втолкнула Эск в кухню и заперла за собой дверь. Достав из запаса над кухонным шкафом две свечки, она зажгла их и вытащила из старого с

### • висящие» символы в конце строки

а не удавалось изложить это в ассказывал мне... Волшебник, свое, ну, вроде как волшебство

, я жду этого с нетерпением (Я г. - Магия привела меня к тебе, вает. Кажется, я слышал крик? к донеслись звуки, издаваемые

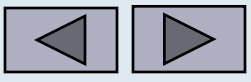

# Заголовки

- Заголовок наиболее яркий элемент полосы, обычно он привлекает к себе больше внимания, чем другие элементы страницы, иногда даже больше, чем иллюстрации. Это следует из его функции.
- Заголовки не должны подавлять собой всю полосу набора.

4. Деяния, предусмотренные частями первой, второй или третьей настоящей статьи, связанные с вовлечением несовершеннолетнего в преступную группу либо в совершение тяжкого или особо тяжкого преступления. -

наказываются лишением свободы на срок от пяти до восьми лет.

атинемам, - мого в станичества приенить

Статья 151. Вовлечение несовершеннолетнего в совершение антиобщественных действий атминистративно

1. Вовлечение несовершеннолетнего в систематическое употребление спиртных напитков, одурманивающих веществ, в занятие проституцией, бродяжничеством или TOUR DER NET RETURNED OF A SERVICE AND DESCRIPTION OF A RETURN OF A RETURN OF A RETURN OF A RETURN OF A RETURN

- Они правду говорят, что «нам не нужно вас сажать. Мы хотим перевоспитывать». А я вот, раскаявшись, скрываю, - он никак не мог успокоиться.

Я видел сон про него, что он сошел с ума, начал креститься. Крестится быстро-быстро, но, как ребенок, неумело.

Глава шестая

С вечера засыпали с трудом, думали, под утро я обычно просыпался, и вот пошли размышления. Повернуть назад невозможно, но если потребуют настолько, что должен кривить душой? А вдруг да и такое заявление граничит с изменой вере? Ведь я всегда стоял твердо, а тут какой-то компромисс? А там еще в печати выступить, на телевидении, с каким лицом я предстану перед всем миром? Нет, не нужно переходить какой-то границы! Нужно остановиться на какой-то черте!

- Они правду говорят, что «нам не нужно вас сажать. Мы хотим перевоспитывать». А я вот, раскаявшись, скрываю, - он никак не мог успокоиться.

Я видел сон про него, что он сошел с ума, начал креститься. Крестится быстро-быстро, но, как ребенок, неумело.

#### Глава шестая

#### ПОШЛИ РАЗМЫШЛЕНИЯ

MOURAL S-REIL REFIRENTIACOMETH

С вечера засыпали с трудом, думали, под угро я обычно просыпался, и вот пошли размышления. Повернуть назад невозможно, но если потребуют настолько, что должен кривить душой? А вдруг да и такое заявление граничит с изменой вере? Ведь я всегда стоял твердо, а тут какой-то компромисс? А там еще в печати выступить, на телевидении, с каким лицом я предстану перед всем миром? Нет, не нужно переходить какой-то границы! Нужно остановиться на какой-то черте!

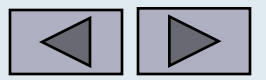

# Оформление заголовков

- Заголовки набирают без переносов, многострочный заголовок делят на строки по **смысловому** признаку.
- Точку или знак препинания к конце заголовка не ставить, кроме случая, когда оба заголовка располагают в одной строке.

### Отбивки – один из способов выделения заголовков

• точка или знак препинания в конце заголовка не ставится

### Глава 1. ПРОЦЕСС ПОДГОТОВКИ И Г ПРИ ПОДГОТОВКЕ КНИГИ К

Рассмотрим ситуацию, с которой по Сопровождаемая положите. романа "Ночи любви" попадает редактору<sup>2</sup>, который сразу понял, выпускать! Но как?

- Отбивки подчеркивают значимость заголовка (у более значимого заголовка отбивка должна быть не меньше, чем у следующего по уровню заголовка).
- Основное правило выбора размера отбивки: над заголовком она должна быть не меньше, чем под ним.
- Рекомендуется использовать соотношение: над заголовком в 1,5 раза больше, чем под ним.

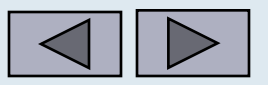

# Выключка заголовков

Выключку у заголовков можно выбирать любую, исключая по формату /ширине, но рекомендуется, чтобы у всех уровней заголовков она была одинаковая.

- Можно сочетать выключки заголовков по центру и влево, а также вправо и влево, но не рекомендуется в одном издании использовать выключки вправо и по центру.
- При выключке заголовка влево первый абзац основного текста рекомендуется набирать с абзацным отступом, равным втяжке заголовка.
- При нулевой втяжке заголовка первый абзац основного текста набирается без абзацного отступа.
- При выключке заголовка вправо первый абзац основного текста обычно также набирается без абзацного отступа. Это исключение из правила, согласно которому все абзацы основного текста набираются с одинаковым абзацным отступом.

### ЛЕСНОЙ БРОДЯГА В 1994. В этом не волжно политически

Густой удушливый дым и гулкий шум пламени разбудили Пита Ноэля. Он вскочил и почувствовал, что ему жжет лицо. Его хижина пылала. Поспешно схватил он одеяло, распахнул дверь и выбежал на снег.

SORIAL ONBORNEED AND DESCRIPTION

Он был лесной бродяга, сметливый и осторожный, как дикие звери леса. И ум его работал быстрее тела, а

колтанофом дви тудуб жас Фон - коназов чотиностен, aturaph ing). E numa suprange are distructure

### ЛЕСНОЙ БРОДЯГА СПОРЕДЕНИЯ ДВОГД и Лет В Коле

Густой удушливый дым и гулкий шум пламени разбудили Пита Ноэля. Он вскочил и почувствовал, что ему жжет лицо. Его хижина пылала. Поспешно схватил он одеяло, распахнул дверь и выбежал на снег.

Он был лесной бродяга, сметливый и осторожный, как дикие звери леса. И ум его работал быстрее тела, а exance accounting to compath shut of shear

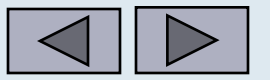

# Правила для верстки заголовков

- Переносы делать не рекомендуется.
- Точку в конце заголовка не ставят.
- В многострочных заголовках каждая строка должна иметь смысловое значение.
- Каждый последующий заголовок не должен затенять предыдущий.
- Каждому заголовку присваивается свой стиль.
- Заголовок не может быть оторван от последующего текста.
- **• Над заголовком**, находящимся внутри текста в начале полосы, должно быть **не менее четырех строк** основного текста; **под заголовком**, расположенным в нижней половине полосы, должно быть **не менее трех строк**.

### **BHOBL** OBPETEH-НАЯ ВЕЧ-HOCTL

Посетивший сейчас гробницу Нефертари будет поражен изумительной свежестью красок и яркостью цветов. Вновь контур четко обрисовывает изящную фигуру царицы, видимую сквозь ее прозрачные одежды. И надписи из заупокойной литературы Египта читаются с первоначальной ясностью. Ясно видны мазки кистью, также как и следы, нечаянно оставленные древними художниками: то здесь, то там кисть окуналась в краску и оставляла много брызг. Можно увидеть даже отпечатки пальцев, сделанные тогда, когда краска была еще свежей.

Пример неудачного

выбранного кегля, а также выделения прописными и разрядкой

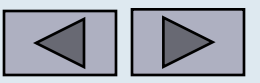

# Расположение эпиграфа

- *• Эпиграф* (изречение) часть текста или стихотворения, взятая из другого сочинения.
- Эпиграф помещается перед текстом и набирается шрифтом той же гарнитуры и начертания, что и основной текст, но меньшего кегля.
- Формат набора эпиграфа обычно составляет 2/3 формата основного текста.
- Абзацный отступ в тексте эпиграфа равен абзацному отступу основного текста.

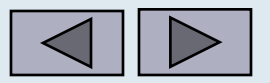

## Пример оформления стихотворного текста

Стихотворения, помещаемые на отдельных полосах или внутри основного текста, заверстываются так, чтобы стихотворная полоса или часть ее оказалась на оптической середине страницы.

Великий языковед А. А. Потебня еще в 1874 году отыскал образцы этой формы в литовских, сербских, украинских текстах, а также в наших старорусских духовных стихах:

> Молися ты Господу, труднея За Алексея, божия человека, А я пошел во иншую землю.

Увидя это я пошел в древней песне, существующей по меньшей мере полтысячи лет, я уже не мог восставать против этого, как теперь оказалось, далеко не нового «новшества», узаконенного наА белому аисту, Что с Богом катается Меж веток,

Носить на завалинки Синеглазых маленьких Деток».

В багровом зареве закат шипуч и пенен Березки белые горят в своих венцах. Приветствует мой стих младых царевен И кротость юную в их ласковых сердцах.

Где тени бледные и горестные муки, Они тому, кто шел страдать за нас, Протягивают царственные руки. Благословляя их к грядущей жизни час.

На ложе белом, в ярком блеске света, Рыдает тот, чью жизнь хотят вернуть.. И вздрагивают стены лазарета От жалости, что им сжимает грудь.

Все ближе тянет их рукой неодолимой Туда, где скорбь кладет печать на лбу. О, помолись, святая Магдалина, За их судьбу.

 $<1916>$ 

День ушел, убавилась черта, Я опять подвинулся к уходу. Легким взмахом белого перста Тайны лет я разрезаю воду.

95

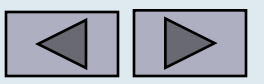

### Списки

- нумерованные
- маркированные
- многоуровневые

Рекомендуемая в [1] технология устранения артефактов в общем случае сводится к следующему: последниковых помогов совможет образования

1. Выделяется фрагмент, содержащий повреждение, а также примыкающие к нему «здоровые» участки изображения, для чего удобнее всего воспользоваться кистью-маской; выделенный фрагмент копируется в буфер обмена.

2. Создается новый слой, и в него вставляется содержимое буфера обмена. Если используется объектная модель, то содержимое буфера вставляется как новый объект. иновывань. В той или люб мере в Инд

 $\boldsymbol{a}$ 

INNUSMOOCHN NRSTNOOD

B) STELLDARDSHAR CHINESAS H HEHEOR SLUTNINGSMOGRAPHS (Too

. Ынков зыястая (д.)

МИВИНИОНО И ЕМЯТОНОТ С ВТАМИ

DITES ON RADIO READERS ON BURGHER &

Рекомендуемая в [1] технология устранения артефактов в общем случае сводится к следующему: поддержа занима зынтипамоцтизде .

- 1. Выделяется фрагмент, содержащий повреждение, а также примыкающие к нему «здоровые» участки изображения, для чего удобнее всего воспользоваться кистью-маской; выделенный фрагмент HENVA RECOVER NEWSFILM копируется в буфер обмена.
- 2. Создается новый слой, и в него вставляется содержимое буфера обмена. Если используется объектная модель, то содержимое буфера вставляется как новый объект. 6) звуковые колебствия;

Рекомендуемая в [1] технология устранения артефактов в общем случае сводится к следующему:

- 1. Выделяется фрагмент, содержащий повреждение, а также примыкающие к нему «здоровые» участки изображения, для чего удобнее всего воспользоваться кистью-маской; выделенный фрагмент копируется в буфер обмена.
- 2. Создается новый слой, и в него вставляется содержимое буфера обмена. Если используется объектная модель, то содержимое буфера вставляется как новый объект.

Для передачи информации нужны определенные материальные носители информации. В той или иной мере в Интернете используются все известные носители информации: ENTERED TO RITIO!

- I. Бумага с текстами и рисунками.
- II. Звуковые колебания.
- III. Электрические сигналы.
- IV. Электромагнитные волны.
- V. Световые волны.

Для передачи информации нужны определенные материальные носители информации. В той или иной мере в Интернете используются все известные носители информации:

- 1. Бумага с текстами и рисунками.
- 2. Звуковые колебания.
- 3. Электрические сигналын sorow automores in the state of
- 4. Электромагнитные волны.
- 5. Световые волны.

Для передачи информации нужны определенные материальные носители информации. В той или иной мере в Интернете используются все известные носители информации: AND RELAY AND LOW WARRANT AND AND AND

Minier neu jaluszofagögen nirospi, saszgiganek gybi a szilovich?

wisch Aufbeschlaf Aorthe Geroel saraser Lohre orsoe

DRING OF WEIGHT OF THE CO. SCHOOL IN

trabado dieson adn. Korbinapton GG

- whelmorenen y keylwgog

 $101 -$  mainscomvu domosas (

- авдостуч йонцеты (а

 $\omega$ daan yaha  $\mathbf{Q}$  odaxaa qundo bilaha araan arga  $\mathbf{q}$ 

- а) бумага с текстами и рисунками; объявляют в половинательной
- б) звуковые колебания;
- в) электрические сигналы:
- г) электромагнитные волны:
- д) световые волны.

Для передачи информации нужны определенные материальные носители информации. В той или иной мере в Интернете используются все известные носители информации:

RY of oaxer 1

- бумага с текстами и рисунками;
- звуковые колебания;
- электрические сигналы;
- электромагнитные волны;
- световые волны. emocnosy odsoris to

Для передачи информации нужны определенные материальные носители информации. В той или иной мере в Интернете используются все известные носители информации:

 $\partial$ 

RIVONTIA RRAGAN TAUNANA HANDRAAMUU BAANT BRA

бумага с текстами и рисунками; **звуковые колебания: NHU COMOR AINMOGNITI SOLOCION SOT 43** электрические сигналы; электромагнитные волны; NIV - KRIBCSMUR BOUGME световые волны.

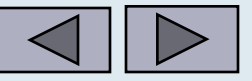

## Структура таблицы

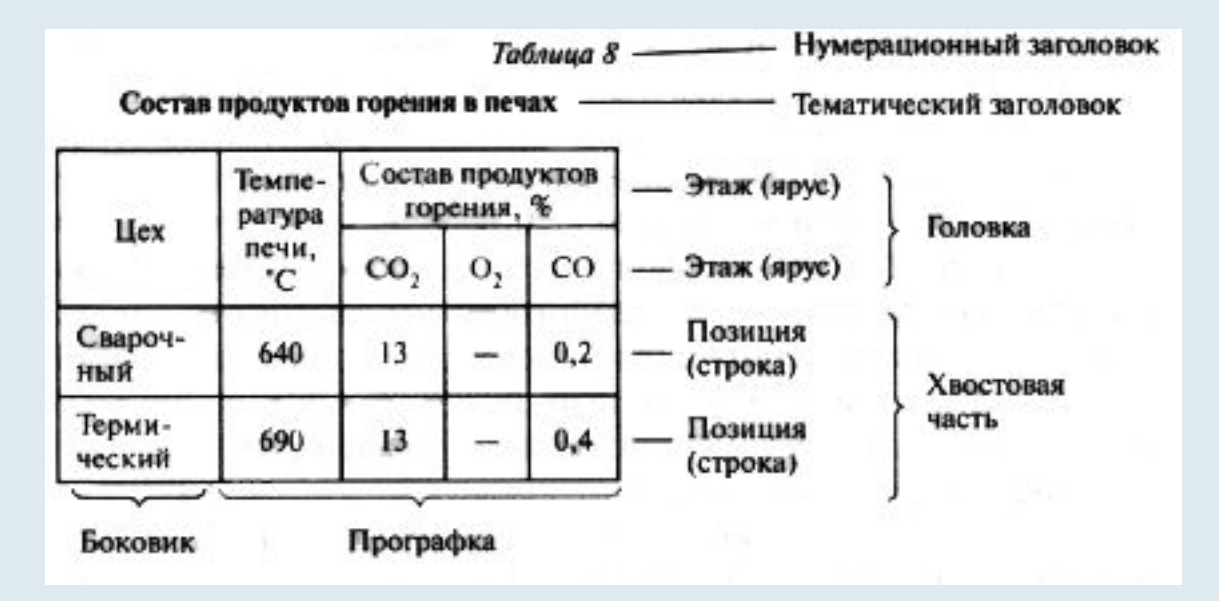

- Нумерационный заголовок таблицы выключают в правый край, тематический — по центру или в левый край.
- Цифры в прографке должны быть выровнены по горизонтали и вертикали (единицы под единицами, десятки под десятками и т.д.), т.е. проводится вертикальное выравнивание по точке.
- Если числа различны между собой (данные неоднородны по содержанию: тонны, метры, штуки), то все числа в графах выключаются по центру. Если числа соединены знаком тире, то выравнивают по знаку тире. Цифры должны быть расположены точно против концевых строк заголовка боковика.
- Слово «Итого» набирают в правый край боковика.

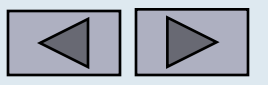

### Правила набора и форматирования таблиц

- Заголовки набирают без переносов, многострочный заголовок делят на строки по смысловому признаку.
- Набор строк заголовка таблицы прописными или в разрядку не допускается. Строки заголовка отбиваются от линеек со всех сторон на 2 pt.
- Абзацные отступы в заголовках не используют.
- Заголовки каждой графы начинают с прописной буквы, если заголовочная часть таблицы состоит из одного яруса. В многоярусных заголовках с прописной буквы начинают текст верхних ярусов; если текст нижних ярусов органически связан с текстом верхнего яруса, то подчиненные заголовки начинают со строчной буквы, если текст нижних ярусов самостоятельный, то его начинают в каждой графе с прописной.
- В конце заголовка каждой графы точку не ставят.
- Переносы желательно исключить.
- Текст таблицы можно набирать на увеличенный интерлиньяж.
- Выводы и таблицы набирают шрифтом той же гарнитуры, но кеглем на 2pt меньше.

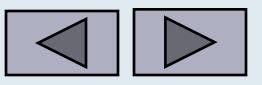

### Правила набора формул

Формула — математическое или химическое выражение, в котором при помощи цифр, символов и специальных знаков в условной форме выражается соотношение между определенными величинами.

- Цифры в формулах набирают прямым шрифтом без отбивки, если не разделенные какими-либо знаками, например 2*ах*; З*у*.
- Сокращенные тригонометрические и математические термины, например sin, соs, tg, сtg и т.д., набирать шрифтом латинского алфавита прямого светлого начертания.
- Знаки математических действий и соотношений, а также знаки геометрических образов, как, например, -, <, >, +, отбивать от предыдущих и последующих элементов формулы на 2 п.
- Подряд идущие скобки друг от друга не отбиваются.
- Знаки препинания, следующие за формулой, не отбиваются от нее.

Порядковые номера формул набирать цифрами того же кегля, что и однострочные формулы, и выключать в правый край, например:

В подобном случае все формулы можно поместить в одной строке под одним номером:

$$
\overline{x} = \frac{\iint xSdS}{\iint_{a} SdS} ; \overline{y} = \frac{q}{\iint_{a} SdS} ; \overline{z} = \frac{\iint zSdS}{\iint_{a} SdS} .
$$
\n(3)

Изменение ссылок на них не вызывает затруднений. Если, например, нужно сослаться на формулу для выражения координаты, можно написать: «по второй из формул (3)».

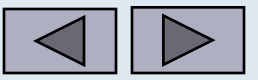

### Правила набора формул

- Если формула не умещается в формат строки, а переносить ее нельзя, допускается ее набор меньшим кеглем.
- Переносы в формулах нежелательны. Переносы допускаются:
	- 1) на знаках соотношения между левой и правой частями формулы (−, >, <);
	- 2) на знаках сложения или вычитания (+, −);
	- 3) на знаках умножения (×). При этом следующая строка начинается со знака, на котором закончилась формула в предыдущей строке.
- Однострочные формулы выключаются на середину формата, т.е. в красную строку (если нет особых указаний в оригинале) и отбиваются одна от другой на 4-6 п.
- Группа формул с однотипной левой или правой частью выравнивается по знаку соотношения, при этом сначала набирается самая длинная формула и выключается по центру, остальные равняются по ней, например:

$$
AB = x1 - y1 \sqrt{a2 + b2};
$$
  
\n
$$
AB2 = x1 - y1;
$$
  
\n
$$
AB3 = x3.
$$

• Пояснения к формулам, которые начинаются словом "где", набирают или в одну строку с первым символом и отбивкой от него на полукегельную, тогда все последующие пояснения выравниваются по линии тире:

где 
$$
A - \text{коAB}_2 = x_1 - y_1
$$
,  
3.013,   
В — количество добавок.

или с выключкой слова "где" в левый край отдельной строки, например:

$$
AB_2 = x_1 - y_1
$$

где:

А — количество раствора;

В — количество добавок.

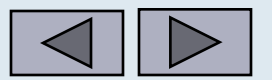

# Правила верстки

Единообразие – один из главных критериев качественной верстки:

- Верстка должна быть единообразной, т.е. однотипные элементы полосы (заголовки, примечания, сноски, колонцифры, таблицы, формулы, иллюстрации, подписей к ним и всех прочих элементов оформления) должны быть одинаково заверстаны и иметь однотипную отбивку по всему изданию. Отклонения в размерах отбивок, в зависимости от кегля основного набора, не должны превышать 4-6 п.
- основной текст должен быть набран одинаковым шрифтом, недопустимо изменять кегль на разных страницах книги.

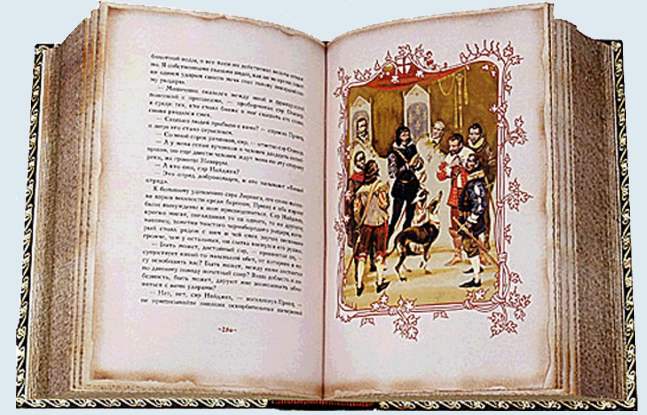

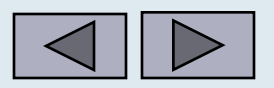

# Ошибки верстки заголовков

Грубыми ошибками считаются: 1) отрыв заголовка от текста раздела; 2) разрыв заголовка на две страницы.

- перед заголовком в разрыв текста на странице должно быть не менее трех строк (иногда это число еще увеличивают). Точно так же, если заголовок находится в конце страницы, после него должно быть не менее трех строк. Если эти условия нельзя выполнить, то заголовок должен начинаться на новой странице.
- сократив или увеличив объем текста на странице (изменение каких-либо оборотов в тексте, введение сокращений и т. д.); этот способ не в компетенции дизайнера, такими изменения может делать редактор и только по согласованию с автором.

преследованиям со стороны тех, других! Поделюсь с тобой самым печальным открытием в моей жизни: те, что стали жертвами, были ничуть не лучше тех, кто принес их в жертву. Их роли представляются мне взаимозаменяемыми. Ты можешь усмотреть в этом уловку, с помощью которой человек хочет уйти от ответственности, взвалив ее на плечи Творца, замыслившего человека таким, какой он есть. И, возможно, хорошо, что ты так думаешь. Ибо прийти к тому, что нет различия между виноватым и жертвой, значит утратить всякую надежду. И называется это адом, моя девочка.

5

Обеим сослуживицам не терпелось узнать, чем кончилось вчерашнее свидание Ружены. Но в этот день они дежурили в другом конце водолечебницы и, встретившись с ней лишь около трех, засыпали ее вопросами.

Ружена, немного поколебавшись, неуверенно сказала:

- Он говорил, что любит меня и что женится на мне.

- Ну вот видишь! Я же говорила тебе! - сказала худая. - А он разведется?

- Сказал, что да.

- Придется, - сказала тридцатипятилетняя весело. - Ребенок есть ребенок. А его жена бездетная.

- litrus.net

И тут Ружену прорвало:

ничуть не лучше тех, кто принес их в жертву. Их роли представляются мне взаимозаменяемыми. Ты можешь усмотреть в этом уловку, с помощью которой человек хочет уйти от ответственности, взвалив ее на плечи Творца, замыслившего человека таким, какой он есть. И, возможно, хорошо, что ты так думаешь. Ибо прийти к тому, что нет различия между виноватым и жертвой, значит утратить всякую надежду. И называется это адом, моя девочка.

5

Обеим сослуживицам не терпелось узнать, чем кончилось вчерашнее свидание Ружены. Но в этот день они дежурили в другом конце водолечебницы и, встретившись с ней лишь около трех, засыпали ее вопросами.

Ружена, немного поколебавшись, неуверенно сказала:

- Он говорил, что любит меня и что женится на мне.

- Ну вот видишь! Я же говорила тебе! - сказала худая. - А он разведется?

- Сказал, что да.

- Придется, - сказала тридцатипятилетняя весело. - Ребенок есть ребенок. А его жена бездетная.

И тут Ружену прорвало:

- Он говорил, что возьмет меня в Прагу. Устроит меня там на работу. Говорил, что поедем

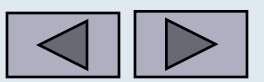

# Ошибки в концевой строке абзаца

• Одиночное слово или часть слова на последней строке абзаца.

Кошка у него на коленях уселась ницы, а потом, когда кузнец подоше чила на пол и неторопливо удалила пила. По ступенькам спустилась высок

тое в одеяло. Кузнец торопливо пов - Но... - запротестовала она.

 $rac{64}{1}$ 

- Прямо сейчас не могу. Но если - Хорошо, хорошо. А пока извин волшебники, ну и так далее... Кузнец взял лопату, которая стоя

вился.

- Матушка...
- $Y 2$

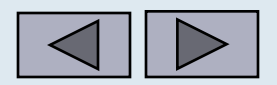

## Профессиональность верстки

можно оценить по признакам:

- **● отсутствие коридоров** совпадающих по горизонтали пробелов в соседних строках, которые отвлекают читателя при чтении и ухудшают читабельность текста;
- **● правильное разнесение слов заголовка на разные строки** (предлоги не должны отрываться, связанные словосочетания должны быть в одной строке; в идеале каждая строка должна содержать осмысленный фрагмент текста); крайне нежелательно использовать в заголовке переносы ;
- **● правильность переносов** слов (хотя большинство программ верстки позволяют устанавливать автоматические переносы, они могут неправильно переносить незнакомые слова);
- количество переносов в соседних строках (подряд может быть **не более трех строк с переносами**);

Коридоры - это неудачно расположенные пробелы в разных строках, образующие вертикальные или диагональные белые «линии» в трех или более строках текста. Коридоры затрудняют чтение, поскольку человеческий глаз как бы «спотыкается» на них.

Коридоры — это неудачно расположенные пробелы в разных строках, образующие вертикальные или диагональные белые//«линии» в трех или более строках текста. Коридорь Ватрудняют чтение, поскольку человеческий глаз как бы «спотыкается» на них.

Ричард Бах

Иллюзии, или Приключения Мессии, который Мессией быть не хотел

#### От автора

После того как «Чайка по имени Джонатан Ливингстон» вышла в свет, меня не раз спрашивали: «Ричард, что ты собираешься писать дальше? После "Джонатана", что?»

Я отвечал тогда, что дальше мне вовсе нет необходимости писать, ни единого слова, и что мои книги уже сказали все, что я хотел бы ими сказать. В свое время мне пришлось и поголодать, и продать свою машину, и все такое прочее, поэтому было довольно занятно, что уже не надо сидеть до полуночи за работой.

Однако, почти каждое лето я отправлялся на своем почтенном биплане в плаванье над изумрудными морями лугов на Среднем Западе

### Ричард Бах

Иллюзии. или Приключения Мессии, который Мессией быть не хотел

#### От автора

После того как «Чайка по имени Джонатан Ливингстон» вышла в свет, меня не раз спрашивали: «Ричард, что ты собираешься писать дальше? После "Джонатана", что?»

Я отвечал тогда, что дальше мне вовсе нет необходимости писать, ни единого слова, и что мои книги уже сказали все, что я хотел бы ими сказать. В свое время мне пришлось и поголодать, и продать свою машину, и все такое прочее, поэтому было довольно занятно, что уже не надо сидеть до полуночи за работой.

Однако, почти каждое лето я отправлялся на своем почтенном биплане в плаванье над

- **● отсутствие разрыва слов при переносе на разные страницы** (нежелательно, чтобы слово начиналось на одной странице, а заканчивалось на другой);
- **отсутствие отрывов сокращения от цифр** («1894» на одной строке, а «г.» на другой) и **инициалов от фамилий** (между инициалами и фамилией должны быть неразрывные пробелы).

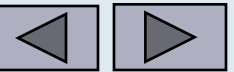

## Некоторые требования к верстке

- Издание должно отвечать цели издания и его удобочитаемости, а не «дизайнерскому видению» автора или удобству работы верстальщика.
- Межсловные пробелы внутри одной строки и в смежных строках при текстовом наборе не должны резко различаться между собой. Нормальный пробел между словами должен быть равным полукегельной.
- Индексы набирать 6-м кеглем, независимо от кегля текста.
- Колонтитулы и колонцифры набирать не крупнее основного текста.
- Текст «содержания» набирать шрифтом на 1–2 пункта меньше основного текста.

Выделение подчеркиванием используется при подготовке автором рукописи при помощи печатной машинки, но в профессиональной верстке ему делать нечего.

Единственным случаем, когда применяется подчеркивание, является указание адресов электронной почты и сайтов в Интернете:

www.piter.com

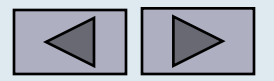

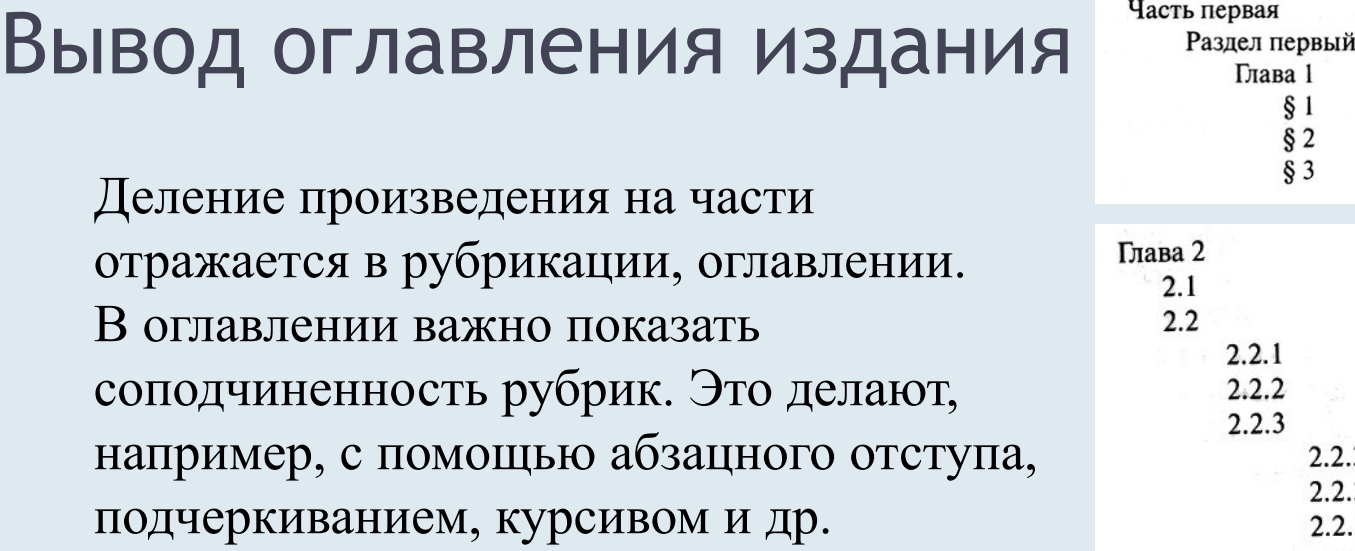

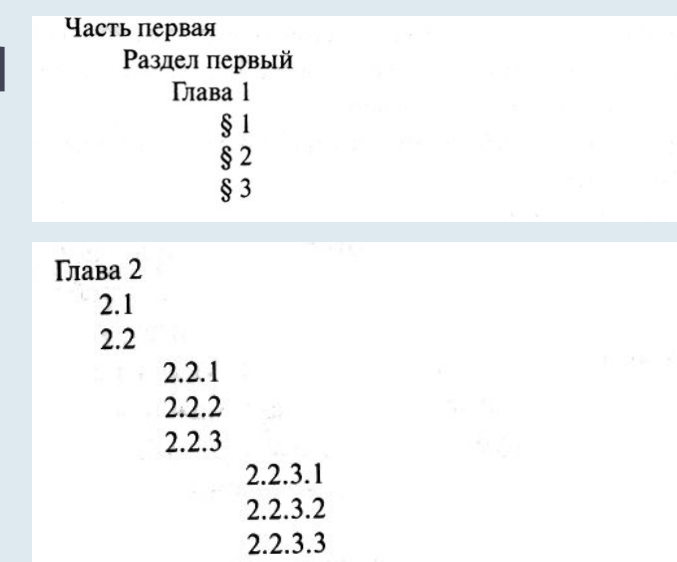

**Содержание** — указатель заголовков, раскрывающих только или в первую очередь состав издания (какие произведения и части издания в него вошли).

**Оглавление** — указатель заголовков, раскрывающий в первую очередь строение произведения в моноиздании или только строение полииздания (напр., сборника).

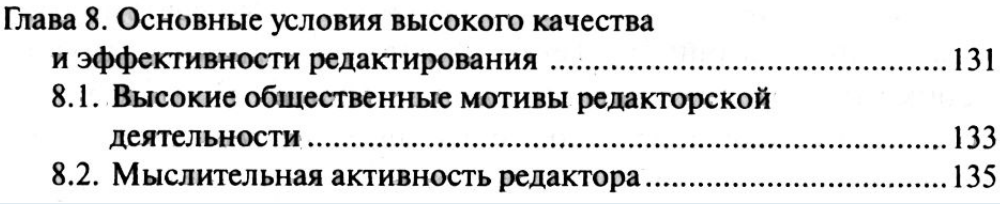

# Заключение Заключение

- Для создания оригинал-макета необходимо продумать весь комплекс элементов, влияющих на эстетическую и экономическую составляющую издания.
- Не зная основ издательского дела, нельзя грамотно сверстать книгу.

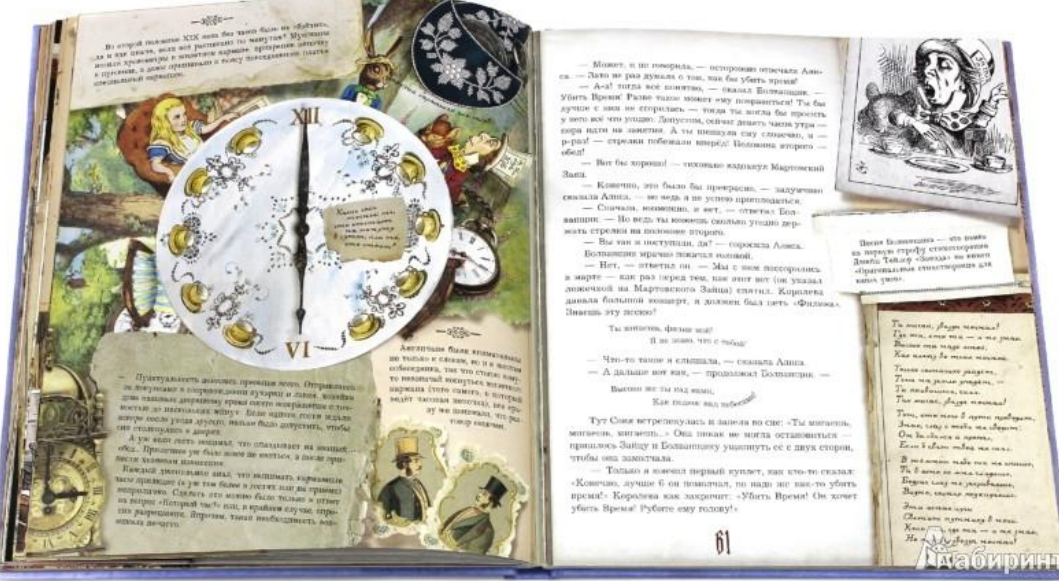